# **MARKAL<sup>1</sup> Version 5.9a-f Enhancements and Updates**

#### Table of Contents

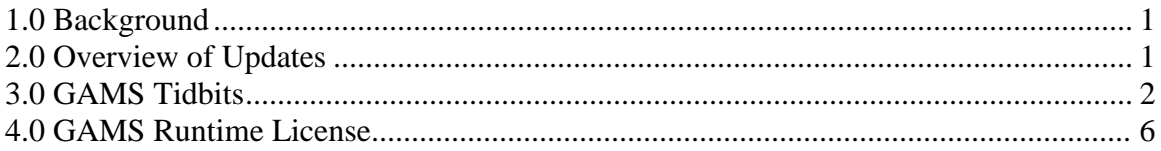

# <span id="page-0-0"></span>**1.0 Background**

 $\overline{a}$ 

ETSAP and other key institutions that use MARKAL continue to provide support for and enhancements to the MARKAL model generator and report writer. This short Information Note describes these latest facilities.

## <span id="page-0-1"></span>**2.0 Overview of Updates**

A new model variant option to allow the modeling of Lumpy Retirement of Capacity was added to the MARKAL code. The GAMS coding for this enhancement was carried out by Dr. Ken Noble of Noble-Soft Systems, with specifications provided by Dr. Ken Stocks of Intelligent Energy Systems, Sydney. For full details of the Lumpy Retirement facility, see the Word document "Modeling Lumpy Retirements in ANSWER-MARKAL.doc" that is distributed with the ANSWERv6-MARKAL version 6.3.01 update.

In addition the following minor adjustments and corrections have been made to the MARKAL code since the release of Version 5.8a.

- 1. The ETRANINV/OM charges are no longer included (automatically) for LNK grid technologies, users should use INVCOST/FIXOM on the link technology when desired instead.
- 2. Facilitate comparing results from a MARKAL run against those of an associated TIMES version, for those trying to "migrate" (most of) an existing MARKAL model to a similar TIMES model by:
	- a. Providing new GDX2VEDA dump specification files that use the TIMES VD structure/parameters to produce more compatible sets of model results to enable both MARKAL/TIMES results to reside in the same TIMES VEBA-BE database. [MARKAL/RMARKAL\_TIM.VDD]
	- b. Preparing a small GAMS routine which can be added to the end of the GEN file (at run time, via \$BATINCLUDE M2TKILL.GMS) to remove

<sup>&</sup>lt;sup>1</sup> See *Documentation for the MARKAL Family of Models*, Volume I - III, International Energy Agency -Energy Technology Systems Analysis Programme, October 2004.

some MARKAL parameters for which there is no "direct" TIMES equivalent.

- 3. Add
	- a. Dump of ETL calculated investment costs in each period to VEDA-BE.
	- b. Output the Total Discounted System cost for MED runs to T01.
	- c. Undiscounted annual cost reporting for MED.
	- d. R GTRD added to user constrains (ADRATIOs).
	- e. Various additional information dumped to VBE (e.g., stochastics results, producer/consumer surplus)
- 4. Made the following "fixes"
	- a. Add full pathing for the GDX for MARKAL-MACRO Restart.
	- b. Permit the user to request the setting of an Upper Bound equal to GROWTH TID (and r) "seed" for a growth constraint.
	- c. Adjust the dumping of MED\_OBJ/CPSUR to VEDA-BE.
	- d. Don't put out Expenditure on Fuel if LNK technology to VEDA-BE.
	- e. Adjust the hard-wired 6-timeslice reference in the multi-region code so that properly handles the open TD(ZY) now supported.
	- f. Exports were not getting out to VEDA-BE.
	- g. Stochastics was missing setting the Fixed emissions bound and the BOUND(BD)O for CONs, adjusted to handle case names >8 characters, and correct a couple of other minor issues
	- h. Tax/Sub was putting all timeslice variables in for baseload plants.
- i. 5. Pending "fixes"
	- a. The reporting of IMP(ENT)P was removed from RMARKAL.VDD owing to inclusion of ELCx VAR\_Fin, reinstate.

### <span id="page-1-0"></span>**3.0 GAMS Tidbits**

1. GAMS CPLEX/XPRESS support for parallel processing, and more

As of version 23.3 of GAMS, released November 1, 2010, full support of parallel processing is provided with the base CPLEX/XPRESS distributed with GAMS. This means that the user can automatically request that CPLEX/XPRESS exploit dual and quad (or more) computers, assuming there is ample memory.

In addition, some other useful switches request Interior Point/Barrier be the default algorithm, and that same is employed during the 1st step of the MIP run.

The CPLEX.OPT file distributed in the GAMS\_SrcPRD folder has the switches necessary to activate these and some other worthwhile features for CPLEX. See the XPRESS manual or its equivalent.

#### 2. Checking model scaling

A longtime issue with many (most all) MARKAL/TIMES models is poor scaling. A series of scripts and procedures have been prepared to enable the iterative diagnosis and improving of the model scaling. These are documented in the CONVERT.OPT file distributed in the GAMS\_SrcPRD folder and shown below. A (slightly difficult to read – suggest zooming to 150%) snapshot of the components and results for looking at the scaling of a model is shown in the PowerPoint slide that follows.

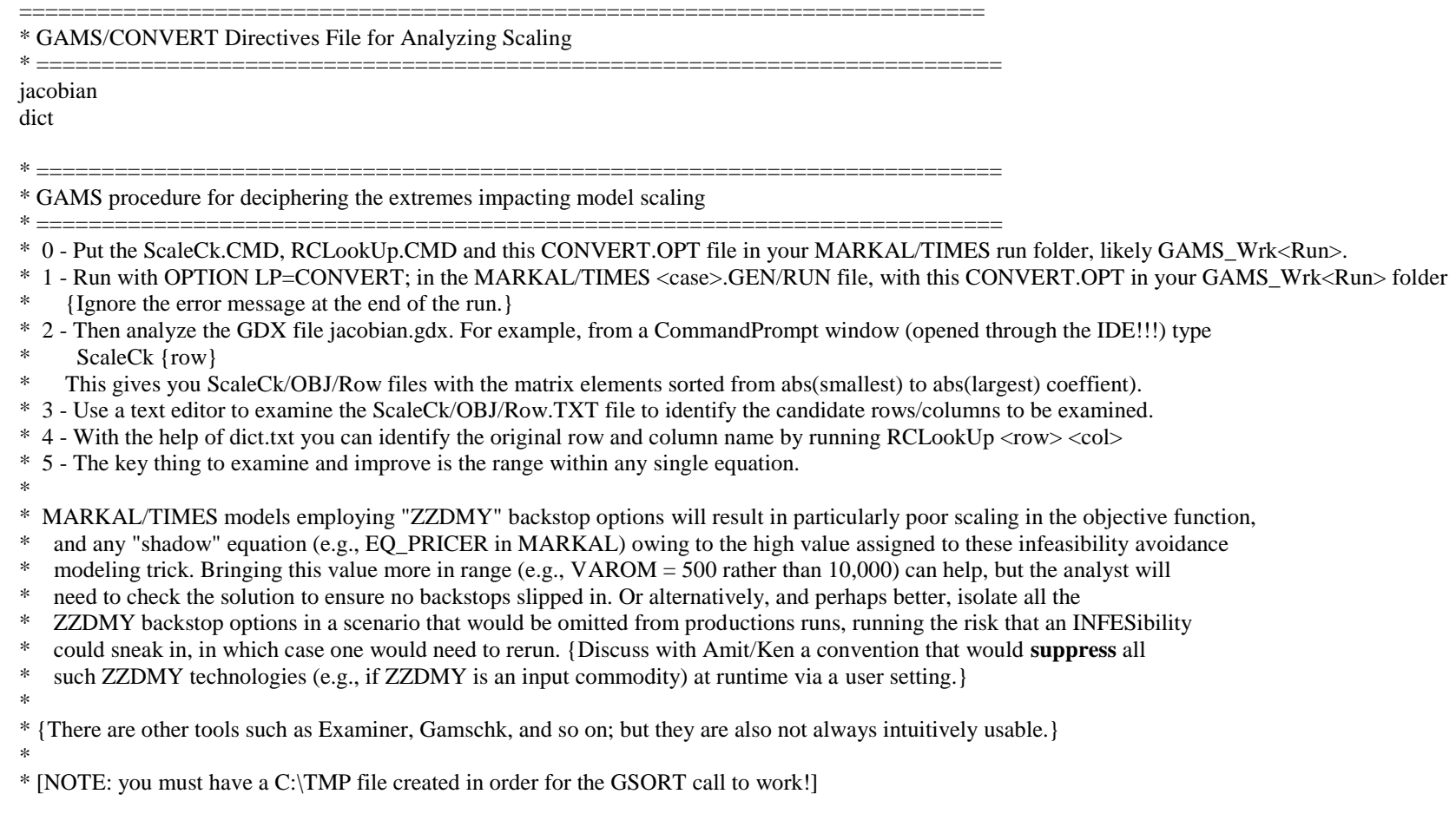

#### IRS Results for Checking Scaling in MARKAL/TIMES Models

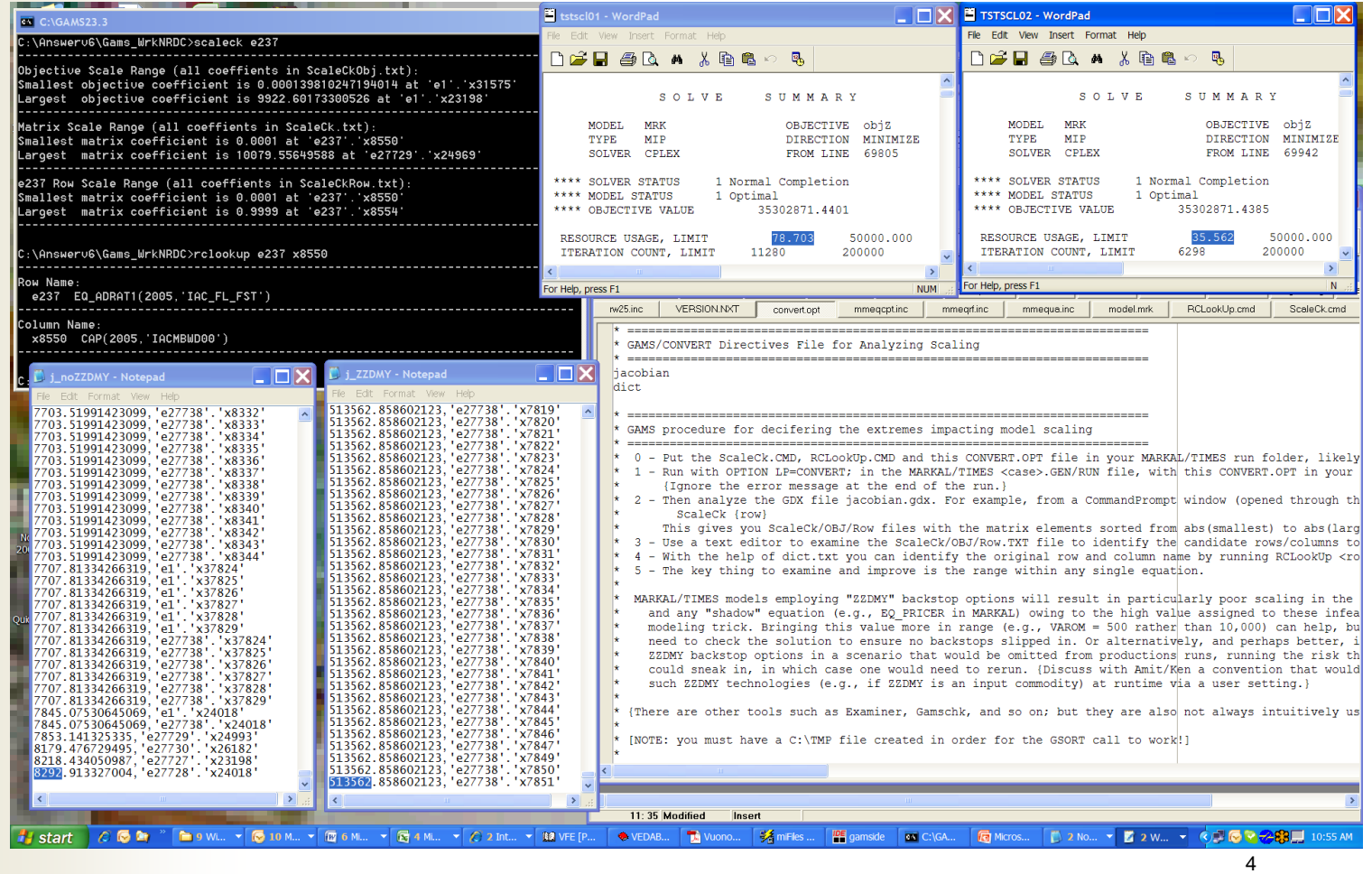

#### **6.0 GAMS Runtime License**

GAMS provides a 50% discount for those non-academic institutions looking to use GAMS only to run TIMES models by means of an ETSAP Runtime license. The table below reflects the savings. Note that existing Outreach licenses may continue to be used, or migrated to a Runtime license cutting the annual maintenance fee by around 50%.

A Runtime license does **NOT** allow the user to make any changes to the TIMES model definition (equations and variables), or run any other GAMS model.

Contact ETSAP Liaison Officer (Gary Goldstein, [DecisionWare.NY@gmail.com\)](mailto:DecisionWare.NY@gmail.com) for more information on the ETSAP GAMS Runtime license.

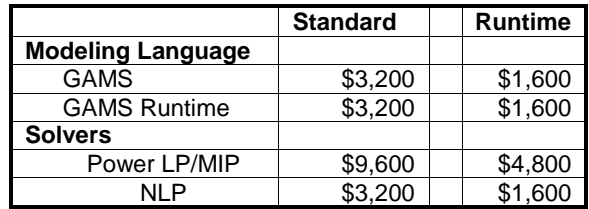